## **Schwebung – Übung und Sicherung– Lösungshinweise**

[…]

**2.** Erklären Sie mit Ihren eignen Worten, wie es zu dem charakteristischen An- und Abschwellen der Lautstärke bei einer Schwebung kommt.

Ihre Erklärung sollte folgende Aspekte beinhalten:

Überlagerung zweier Töne, die Frequenzen unterscheiden sich geringfügig, Beschreibung z. B. mit dem Zeigermodell, Zeiger drehen sich mit etwas unterschiedlicher Geschwindigkeit, Überlagerung der beiden Töne, Zeigeraddition ergibt einen "Summenzeiger" für den Schwebungston, Länge des Summenzeigers variiert zwischen 0 und Maximalwert periodisch (falls beide Eingangsamplituden gleich groß sind), Länge des Zeigers (Amplitude) als Maß für die Lautstärke.

**3.** Geübte Gitarrenspieler stimmen ihre Gitarre unter Ausnutzung der Schwebung, indem Sie Flageolett-Tönen anspielen. Das Verfahren ist hier beschrieben: [https://www.wilke-gitarrenlabor.de/?page\\_id=365](https://www.wilke-gitarrenlabor.de/?page_id=365)

Beschreiben Sie die prinzipielle Vorgehensweise, wie man mithilfe der Schwebung zwei Gitarrensaiten stimmen könnte.

Beim akustischen Vergleich der beiden verstimmten Seiten achtet man auf die Schwebung. Je größer die Schwebungsfrequenz ist, also je langsamer sich das Laut und Leise wiederholt, desto näher sind die Töne beieinander. Die Länge der zu stimmenden Saite wird so geändert, dass die Schwebungsfrequenz weiter abnimmt.

**4.** Die App *Schallanalysator*, die Sie in der 1. Phase verwendet haben, stellt auch ein Oszilloskop zur Verfügung. (Anleitung und Screenshot dazu weiter unten). Erzeugen Sie eine Schwebung, und überprüfen Sie mithilfe des Oszilloskops die Gleichung für die Schwebungsfrequenz

 $f_S = |f_1 - f_2|$ . Wiederholen Sie die Prüfung für weitere Schwebungen.

In dem abgebildeten Beispiel sollte gemäß der Einstellung der beiden Tongeneratoren die Schwebungsfrequenz 10 Hz betragen. Mithilfe der Zoom-Einstellung lassen sich die Zeiten bequem ausmessen:

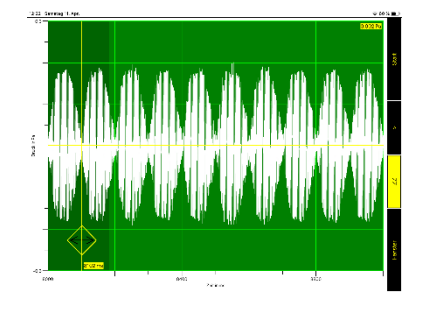

 $8T = 8102 \text{ ms} - 8901 \text{ ms} \Rightarrow f_S \approx$ 1  $\frac{1}{100 \text{ ms}} = 10 \text{ Hz}$ 

**5.** Bearbeiten Sie die Aufgabe Übungsaufgabe "Schwebungen zweier Stimmgabeln". <https://lp.uni-goettingen.de/get/text/6252>.

Die Lösung ist auf der Internetseite hinterlegt.